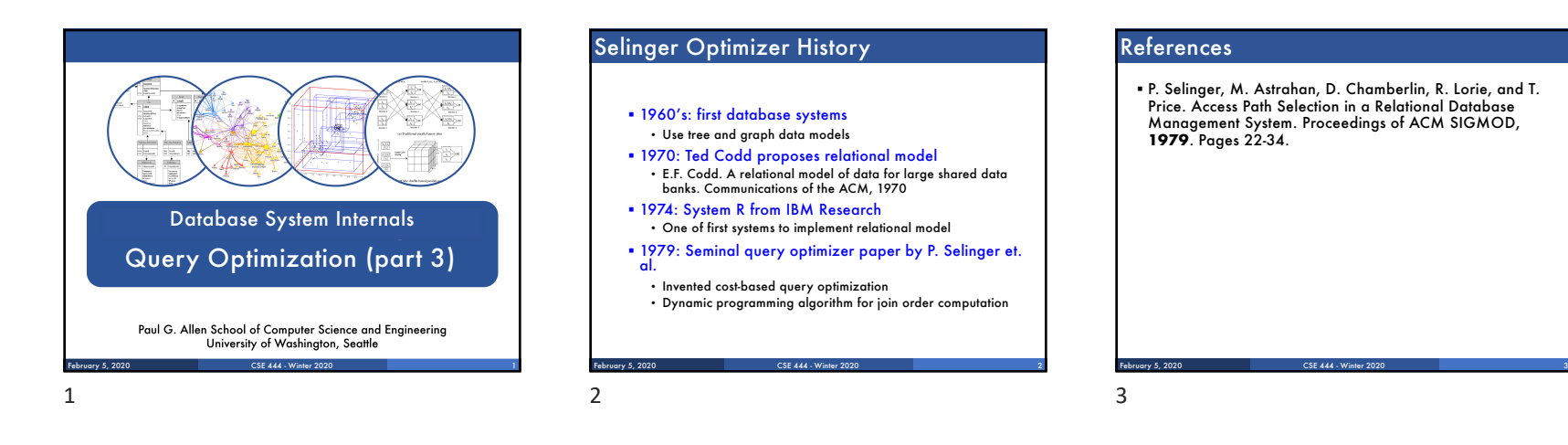

#### Selinger Algorithm

Selinger enumeration algorithm considers

- § Different logical and physical plans *at the same time*
- § Cost of a plan is IO + CPU
- § Concept of *interesting order* during plan enumeration • A sorted order as that requested by ORDER BY or GROUP GY
- Or order on attributes that appear in equi-join predicates
- Because they may enable cheaper sort-merge joins later

February 5, 2020 CSE 444 - Winter 2020 4

### More about the Selinger Algorithm

- § Step 1: Enumerate all access paths for a single relation • File scan or index scan
- Keep the cheapest for each *interesting order*
- § Step 2: Consider all ways to join two relations • Use result from step 1 as the outer relation
	-
- Consider every other possible relation as inner relation
- Estimate cost when using sort-merge or nested-loop join • Keep the cheapest for each *interesting order*
- 

§ Steps 3 and later: Repeat for three relations, etc.

February 5, 2020 CSE 444 - Winter 2020 5

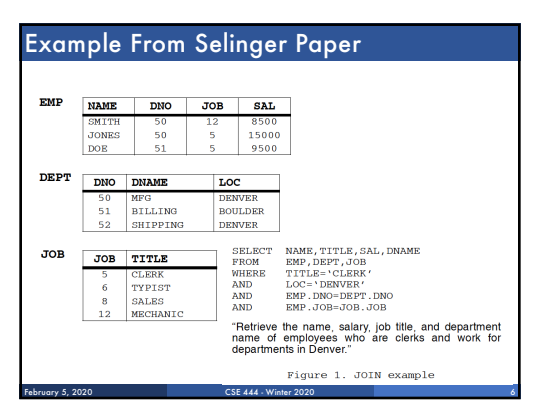

5

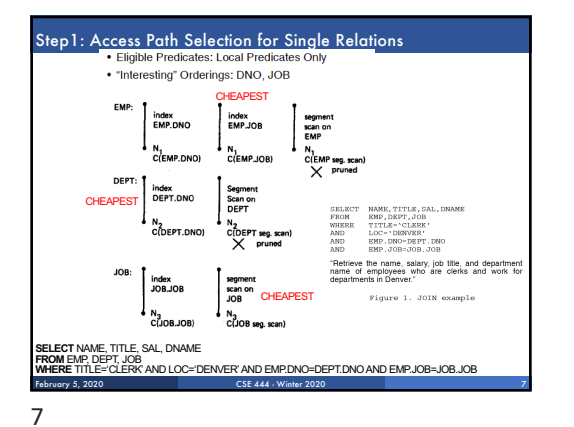

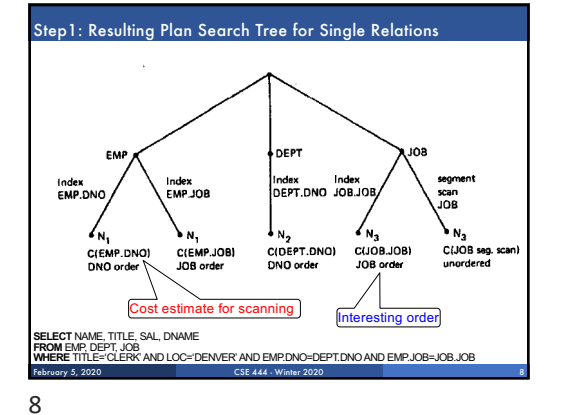

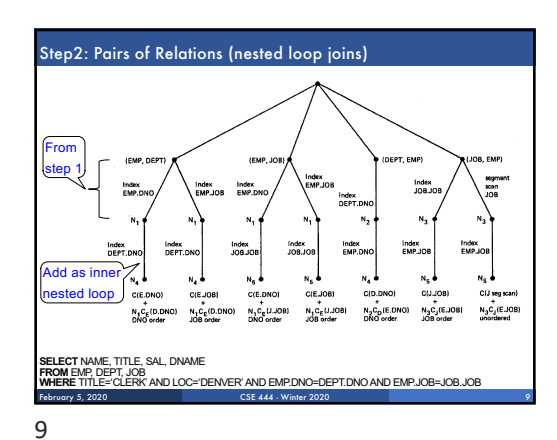

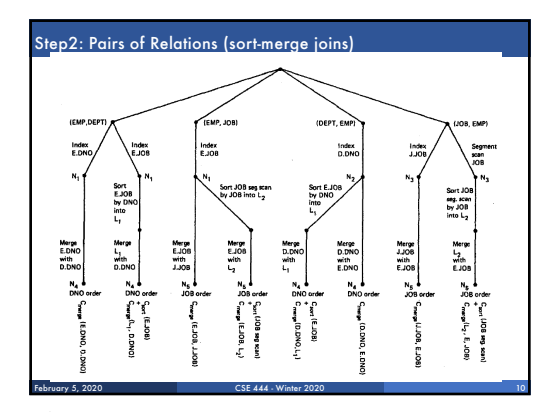

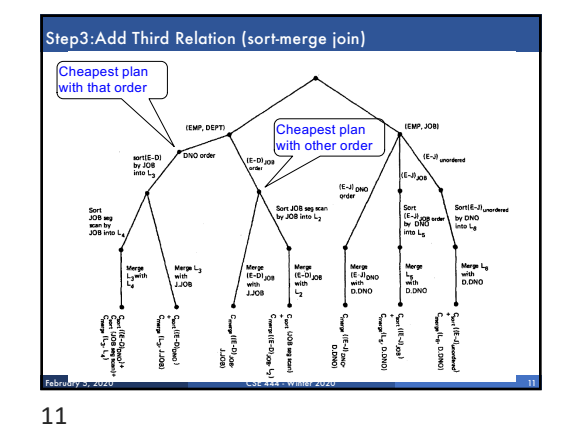

# Next Example Acks

Implement variant of Selinger optimizer in SimpleDB

Designed to help you understand how this would work in SimpleDB

Many following slides from Sam Madden at MIT

CSE 444 - Winter 2020

# Selinger Optimizer Problem: § How to order a series of joins over N tables A,B,C,… E.g. A.a = B.b AND A.c = D.d AND B.e = C.f § N! ways to order joins; e.g. ABCD, ACBD, …. •  $C_{N-1} = \frac{1}{N} {2(N-1) \choose N-1}$ plans/ordering; e.g. (((AB)C)D),((AB)(CD))) § Multiple implementations (hash, nested loops) ■ Naïve approach does not scale<br>• E.g. N = 20, #join orders 20! = 2.4 x 1018 ; many more plans February 5, 2020 CSE 444 - Winter 2020 13 13

## Selinger Optimizer

- Only left-deep plan: (((AB)C)D) eliminate C<sub>N-1</sub>.
- § Push down selections
- § Don't consider cartesian products
- § Dynamic programming algorithm

# February 5, 2020 CSE 444 - Winter 2020 14

14

17

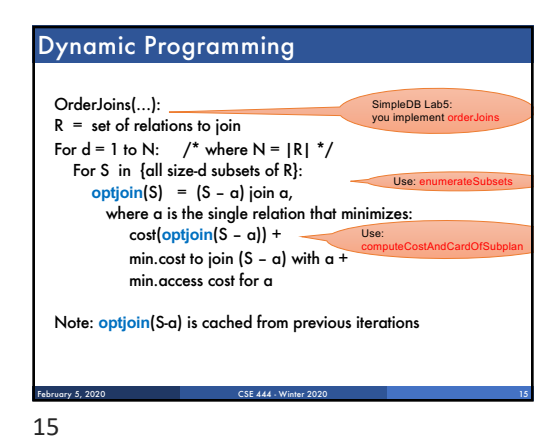

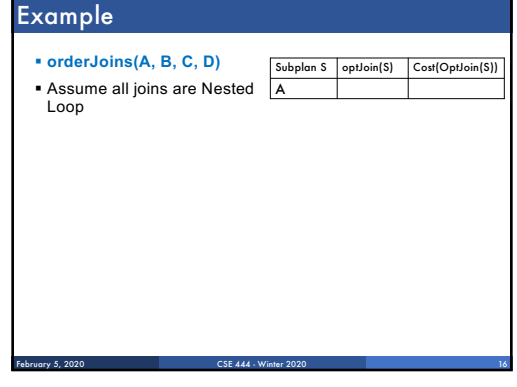

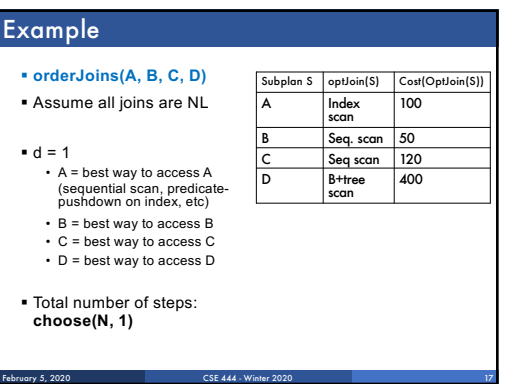

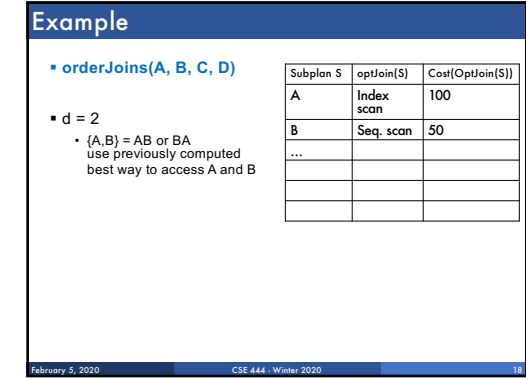

16

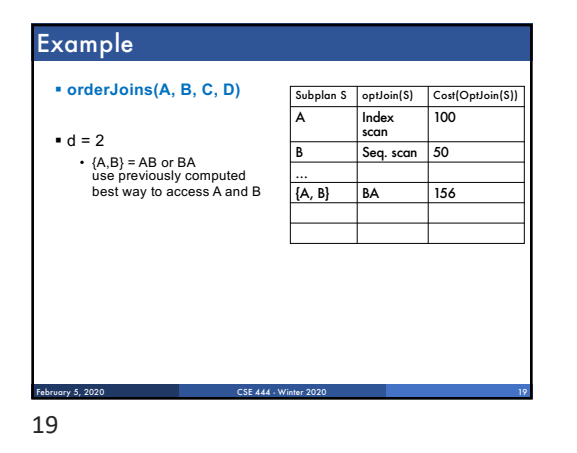

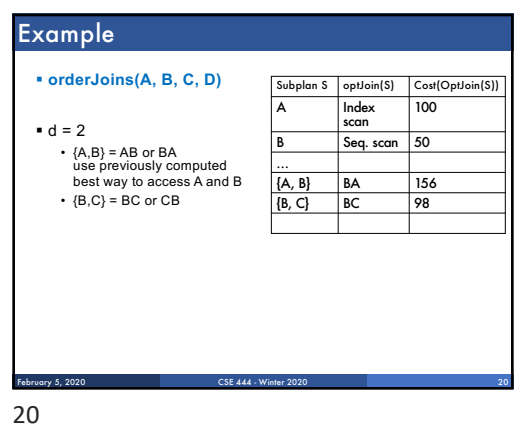

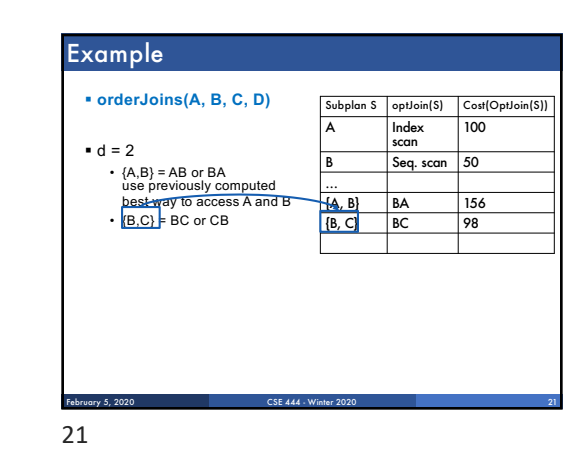

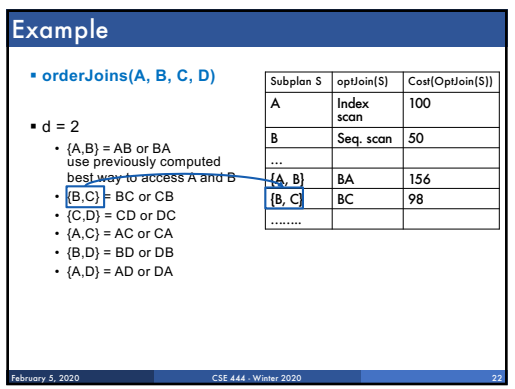

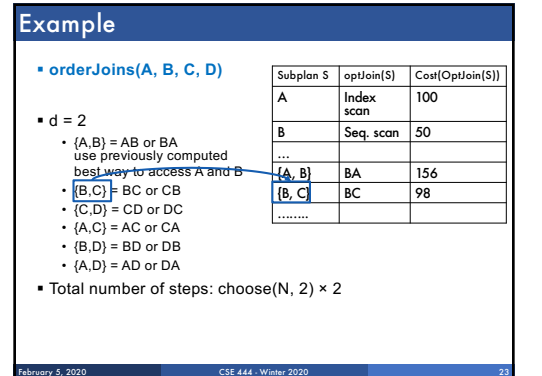

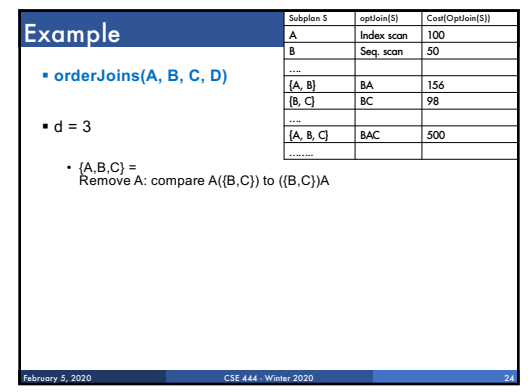

22

23

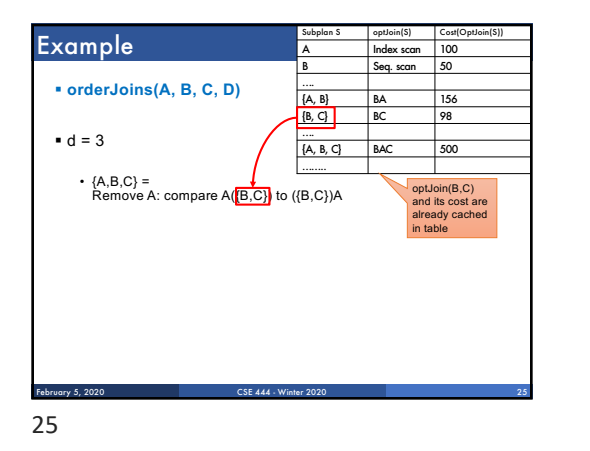

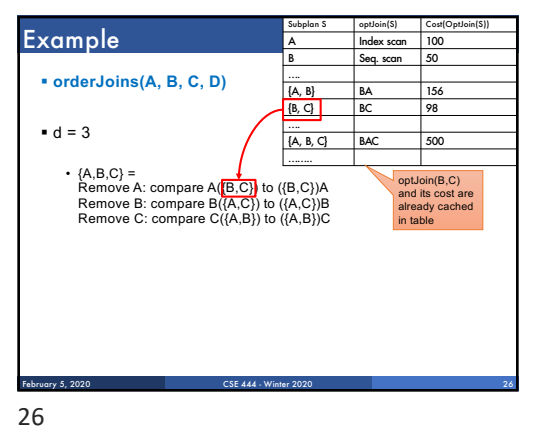

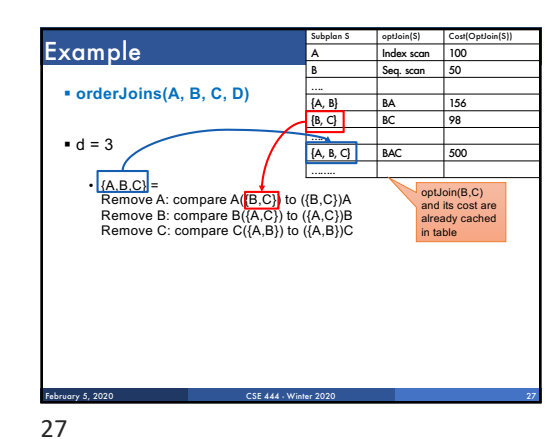

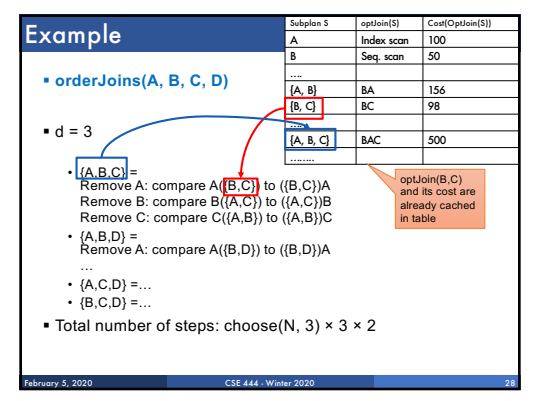

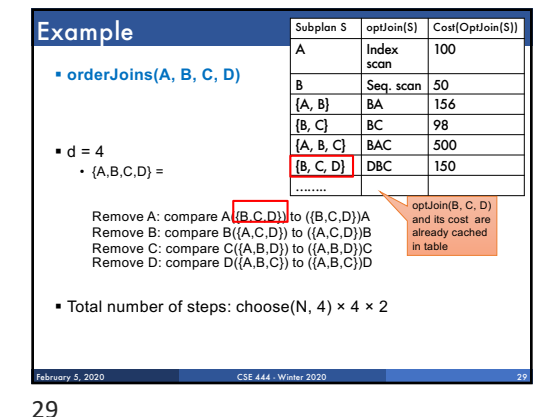

# Interesting Orders

§ Some query plans produce data in sorted order • E.g scan over a primary index, merge-join • Called *interesting order*

§ Next operator may use this order • E.g. can be another merge-join

§ For each subset of relations, compute multiple optimal plans, one for each interesting order

§ Increases complexity by factor k+1, where k=number of interesting orders

CSE 444 - Winter 2020

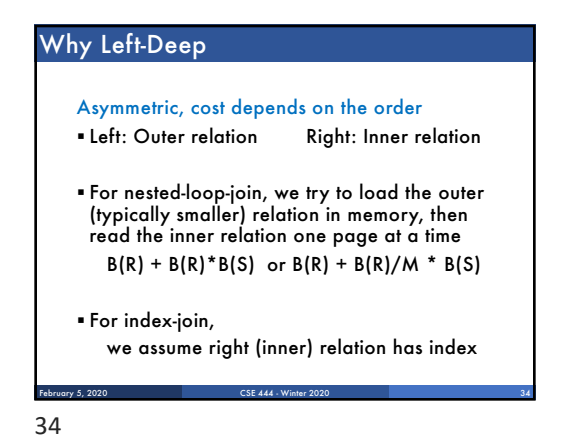

## Why Left-Deep

- § Advantages of left-deep trees? 1. Fits well with standard join algorithms (nested loop, one-pass), more efficient
	- 2. One pass join: Uses smaller memory<br>1. ((R, S), T), can reuse the space for R while joining (R, S) with T<br>2. (R, (S, T)): Need to hold R, compute (S, T), then join with R,<br>worse if more relations
	- 3. Nested loop join, consider top-down iterator next() 1. ((R, S), T), Reads the chunks of (R, S) once, reads stored base relation T multiple times
	- 2. (R, (S, T)): Reads the chunks of R once, reads computed relation (S, T) multiple times, either more time or more space

February 5, 2020 CSE 444 - Winter 2020 35

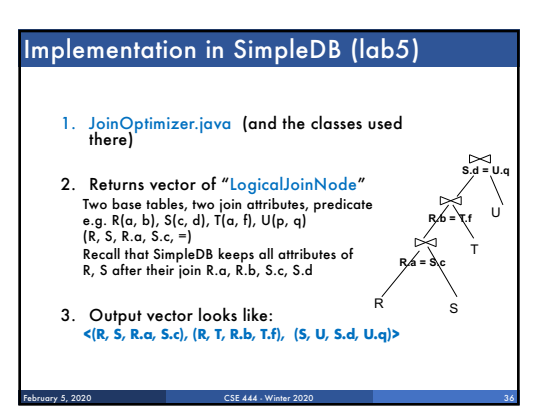

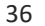

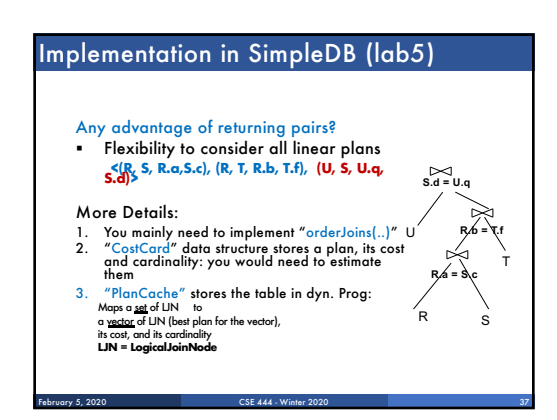

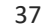